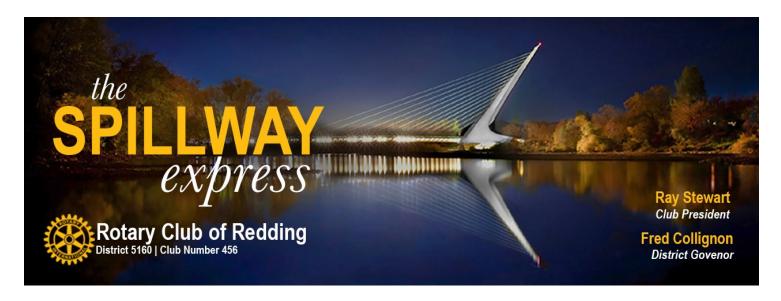

#### The Meeting of April 6th, 2017

#### Virtual Reality: What is it and what are its uses?

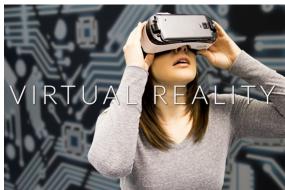

James Theimer introduced himself as today's speaker. James said he has known himself for a very long time and is a really great guy.

Basically Virtual Reality is looking outside instead of looking in. This means you place yourself in a three dimensional environment. You can actually walk around say inside a building or any place within the 3D program.

For an architect one needs more than the virtual reality basics. The hardware used in today demonstration is the Occulus Rift. The display type is dual low-persistence

Samsung AMOLED. The display size is 99mm, the PPI is 2456 and the per eye resolution is 1200x1080. The field of view is 94x93 degrees at 12mm Lens to Eye distance. James mentioned that architects need more than the basic setup. There is a special computer and unique software to allow for 3D internal views. James has been working in the 3D environment for some time now.

This type of technology is a natural for architects. You no long need to build anything physically to show a client what a structure will look like on the outside but also on the inside. The client can using virtual reality walk around the outside of their building of choice looking at details from all angles and views. Once they are satisfied with the outside of the building it is time to go inside. The client has the ability to walk from room to room looking at everything as if they were actually inside the building. This technology is called augmented reality. There is also the ability now to produce a hologram with the use of lasers. The movie Star Wars comes to real life.

There are laboratories that produce and develop VR programs. One is called EON Reality that produces the following categories, education, medical, energy, aerospace, manufacturing, real estate, travel and tourism, sports, government, security, defense and architecture.

Using an array of multiple cameras it is possible to create a real life avatar. Once that is done the avatar can be placed inside the virtual reality program. For example, you are touring the inside of one of James virtual buildings when suddenly you go into a room and find you are looking at yourself in the virtual environment. A small example of recent technology developments is the use of Google Earth. You can view a building from the top using Google Earth but you can also look at the building from all angles seeing what is in the background in the angles.

#### Virtual Reality Continued

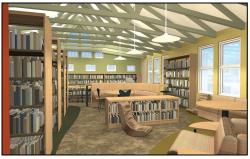

James mention to your editor that in the past only young children could use this technology. Adults became dizzy and noxious when viewing the programs. With current development this side effects have been minimized but not completely eliminated. There is a concern especially for the creation of seizures in some, loss of awareness, and eye strain. For many the feeling of motion sickness is a real problem. There can be a loss of hand to eye coordination with prolonged use. There can also be a loss of balance and multitasking ability. A lengthy disclaimer

comes with all of the products.

Samsung also says the device should not be used in a moving vehicle. This is despite the Australian airline Qantas recently announced it will soon be providing the headsets to first class passengers on flights.

When it comes to understanding how VR affects the brain, scientists don't really know what's going on as quoted by a neuroscientist at UCLA. This person said VR should be used with caution and not business as usual.

Something that has been know for sometime is called Cybersickness. Studies done by the neuroscientists have revealed the brain will actually shut down under some situations. The brain begins to assume everything is always in sync because VR makes it so. When you stop using VR and certain parts of the brain have to start working again, it doesn't function temporarily.

As with all new technologies one should use them carefully until all their effects are known.

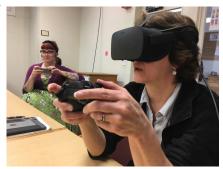

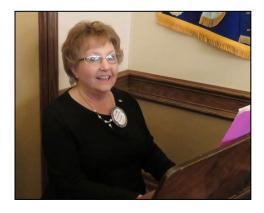

# Pre-meeting entertainment by Marjeanne Stone

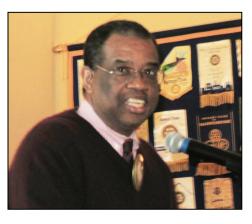

#### **Craft Talk by Larry Olmstead**

Larry started as a journalist when entering the work force. Being in that kind of business he has met many very famous people and been all over the world.

After several years Larry decided to change directions by turning to non-profits. His choice was United Way. Larry is the president and CEO of the United Way of Northern California.

Their motto is "Be a Part of the Change."

#### **President Ray's Recognitions**

**President Ray** called upon **Dee Domke** first. As Dee stood to face the music, the music began with Bob Allen suddenly appearing on the screen up front with a message. "I am in Ireland and looking forward to returning home and paying a \$200 recognition for this fantastic trip. Dee mentioned she would be glad to step aside for the entertainment being presented up front. Prez Ray finally got things organized and accepted \$100 from Dee for travel and a new great grand daughter.

**Vickie Marler** was next with a trip to South America including Machu Picchu' Peru. Bob and Vickie also visited Brazil. During their travels they saw 18 sea turtles. Thanks for the \$100.

Randy Smith suddenly appeared on screen with one of his workers holding a basket of lemons. This lady is from Australia and has been working with Randy. The Redding City Council honored Randy and the Rotary Club of Redding for their dedication and work on restoring the Henderson space and environment. Randy received a plaque of accomplishment. \$100

**Greg Balkovek** was seen speaking to President Ray just before the meeting. His conversation definitely appeared to be a confession of some kind. It turns out Greg and Kathy have been to Maui, Hawaii visiting their daughter Courtney for several weeks. During this time Greg traveled the "Road to Hanna." Greg offered \$100 for that adventure. Greg also has a new grand daughter, Colette Katherine Balkovek. Greg offered another \$100 worth of proud grand dad. Thanks to Greg and all for their generous contributions.

#### The Russians are Coming - The Russians are Coming

#### Rotary Open World Program - Host Families Needed

Our Rotary club is has been awarded a grant from the Open World program to host a group of delegates from Russia this May, and we are looking for volunteers to host a delegate or two during the week of May 20 – May 28, 2017.

The Open World program brings current and future leaders from post-Soviet countries to the United States. Delegates complete an intensive, short-term program that relates to their professional or civic work. Observing their professional counterparts in the U.S., they get a firsthand look at the American system of democracy and free enterprise.

This year the Rotary Club of Redding is hosting a delegation from Russia with professions in public lands, more specifically National Parks. We are in a unique situation to share our Nation's information on public lands with so many examples in close proximity! Our delegates will be visiting Lassen Volcanic National Park, Whiskeytown National Recreation Area, and Shasta State Historic Park to name a few.

The delegates will be housed here in Redding from May 20 – May 28 and will be giving a presentation on their trip to the Redding East Rotary Club on Wednesday May 24. We are looking for host families to give our visitors a place to sleep and a family to give them an example of Redding hospitality. If you are interested in serving in this capacity please contact Kathy Anderson at kathyannanderson@aol.com.

| Calendar   |                                                    |
|------------|----------------------------------------------------|
| April 13th | Matilde Program by our Exchange Student            |
| April 20th | Off Site - One Safe Place                          |
| April 27th | Scholarships / Teacher of the Year                 |
| May 4th    | Scholar Athlete                                    |
| May 9th    | Basket Ball fund raiser - Shasta College 4:00 p.m. |
| May 11th   | Ben Byler - Built IT                               |

## Matilde wins big on the card game

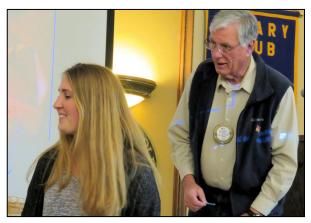

The white ticket is selected and guess what, it belongs to Prez Ray, AGAIN. He gave his ticket to Matilde, our exchange student who ran the board playing a perfect game. She took home \$100.

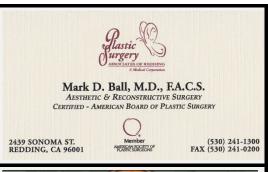

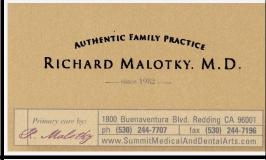

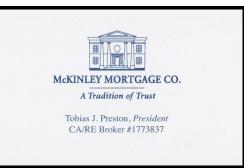

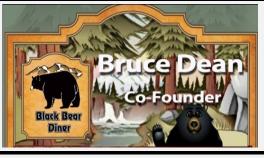

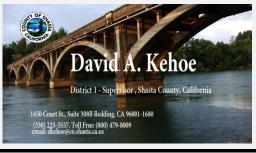

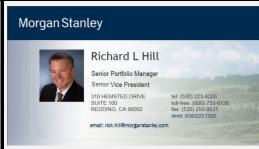

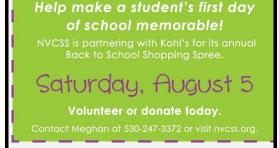

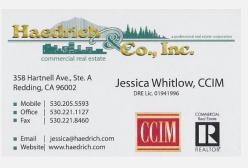

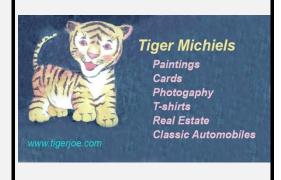

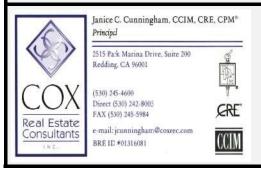

## Foothill Distributing

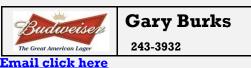

Pat & Bernice Corey McHale Sign Co. 223-2030

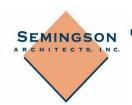

P.O. Box 210/3396 Main Street Cottonwood, CA 96022 (530) 347-5500 (530) 347-7822 fax tom@semarcinc.com

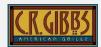

Entertainment – Lunch – Dinner 221-2335 Web Site click here

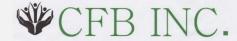

Dar Barzin

524-1408

Frustrated with the rising costs of health benefits for your employees? We can help!

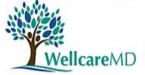

Unlimited, Accessible, Highly Personalized Health Care

Direct Primary Care

Dr. Jill Friesen

262-6626

wellcaremd.com

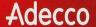

adeccousa.com

#### Nikki Anthony Branch Manager

1080 East Cypress Avenue Suite D Redding , CA 96002 Direct: 530.226.5050 Mobile: 530.520.1673 nicole.anthony@adeccona.com

linkedin.com/in/anthonynikki in.

SagePoint Financial, Inc Sherrill Bambauer 243-5646 email click here

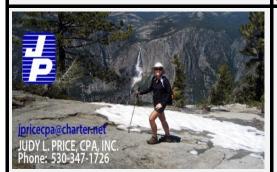

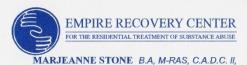

Executive Director
1237 California Street
Redding, California 96001-0618
(530) 243-7470 • (530) 945-5968
FAX (530) 243-7477
www.empirerecoverycenter.org

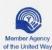

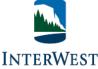

INSURANCE SERVICES, LLC

CA DOI License #0B01094

Kendell Seamans Steven L. Williams Brian Seamans

310 Hemsted Drive, Suite 200 Redding, CA 96002 Phone (530) 222-1737 Toll Free (800) 485-6533 www.iwins.com

RVS

RYAN VALUATION SERVICES
Independent Valuations Since 1976

Charles W. Ryan, MAI

1647 Court Street | Redding, CA 96001 PO Box 994226 | Redding, CA 96099-4226 T 530.224.6744 | C 530.941.1642 | F 530.224.2790 | cwryan@rvsmx.com | rvsmx.com Mark Rincon
Fit Physical Therapy
222-2083

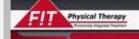

1924 Misthetoe Lone Recding, CA 16002 (630)222-2083 Rotarians making a difference every day in your community.

Donate blood today.

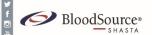

YES, YOU DO SAVE LIVES

All of us serving you

Northern California Community Banking PD-CA-REDD 1700 Pine St Redding, CA 96001

530.242.6382 direct 530.300.3527 cellular 530.244.1896 fax usbank.com Liesl Schmidt Region President liesl.schmidt@usbank.com

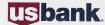

PLUMAS BANK HERE. For Good.

Nolan C. Hawkins Senior Vice President, Regional Commercial Loan Manager

1335 Hilltop Drive Redding, CA 96003

530.246.2364 Ext.2410 Cell: 530.515.1870 nolan.hawkins@plumasbank.com T LPL Financial

Waybright Financial Group Jason Waybright LPL Registered Principal CA Insurance #0C11704

1314 Trinity St. Redding, CA 96001 jason.waybright@lpl.com www.lpl.com/iw 530.243.1386 Office 530.243.1469 Fax

Jason Waybright is a registered representative with, and securities offered through, LPL Financial, member FINRA/SIPC.

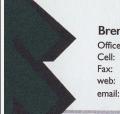

**Brent Weaver** 

Office: 530.243.8121 530.355.4694 530.243.7516

www.weaver-lumber.com brent@weaver-lumber.com

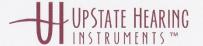

KENNETH H. WOOD, BC-HIS UPSTATEHEARING.COM

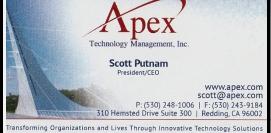

Transforming Organizations and Lives Through Innovative Technology Solutions

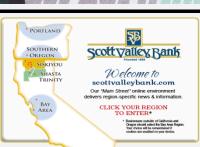

. Canvas Wall - Art Photos

. Copy Old VHS Tapes, Films

. Old Photos Restored

. Cameras: Nikon, Canon

. Free Photo Classes, Walks

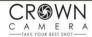

**Gary Engell** 243-8333

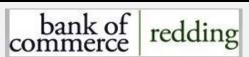

Bobby Ranger, Senior VP

Harry Grashoff Gary Burks 224-3333

### CORNERSTONE

COMMUNITY BANK

Cindy Fisher Vice President/Commercial Loan Officer Cornerstone Community Bank NMI S# 498689

530.222.1460 Main • 530.262.6125 Direct 530.222.4501 Fax cfisher@bankcornerstone.com

150 E. Cypress Ave., Suite 100 • Redding, CA 96002 www.bankcornerstone.com

Jason Knox Parker, CIMA®

mior Investment Management Consultant 310 Hemsted Drive, Ste. 100 First Vice President Financial Advisor

Morgan Stanley

NMLS # 1278580

www.morganstanley.fa.com/jason.k.parker jason.k.parker@morganstanley.com

Wealth Management

Redding, CA 96002 tel 530 223 4200

direct 530 222 7321 fax 530 223 2535 toll free 800 733 6126

CA Insurance Lic. # 0F67982

Jeff Avery, ChFC, CASL, CPCU, CLU Agent, Lic. #0D09479 e-mail: jeff@jeffavery.net

Providing Insurance and Financial Services

Home Office, Bloomington, Illinois 61710

1822 Buenaventura Blvd., Suite 107, Redding, CA 96001 Phn. 530 243 4600 Fax 530 243 3551 Home 530 243 7155

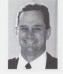

State Farm

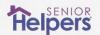

Jim Robinson, CSA

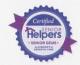

2885 Churn Creek Suite B Redding, California P 530-223-5939 F 530-223-4773

jrobinson@seniorhelpers.com

HCO License 454700001

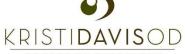

KRISTI DAVIS, OD

OFFICE: 530.222.7271 FAX: 530.351.7046 2515 Park Marina Dr. Suite 201, Redding, CA 96001 www.DavisOD.com

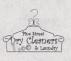

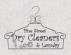

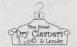

\*DRY-CLEANING\*LAUNDRY\*ALTERATIONS\*DRAPERIES\* \*WEDDING-DRESSES\*LEATHER & SUEDES\* \*Dry Cleaning Only with Non-Toxic Solvents\*

1909 Pine St. Redding, CA 96001 530-241-6612 Mon. - Fri. 7:30 a.m. to 6:00 p.m. Sat. 9:00 a.m. to 3:00 p.m. Teresa Adams - Owner